# **UPSREST-**

### **APIUPSREST**

V2.23.8.5

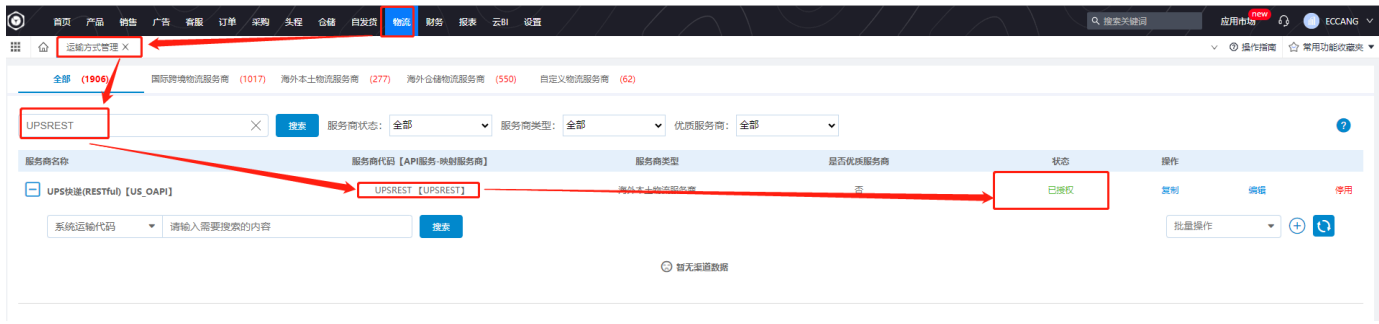

### HKDHLV2[ERP](https://school.eccang.com/pages/viewpage.action?pageId=16318473)

[API](https://developer.ups.com/oauth-developer-guide?loc=en_CA&sp_rid=NjM4OTA2NDczODU2S0&sp_mid=72989904)

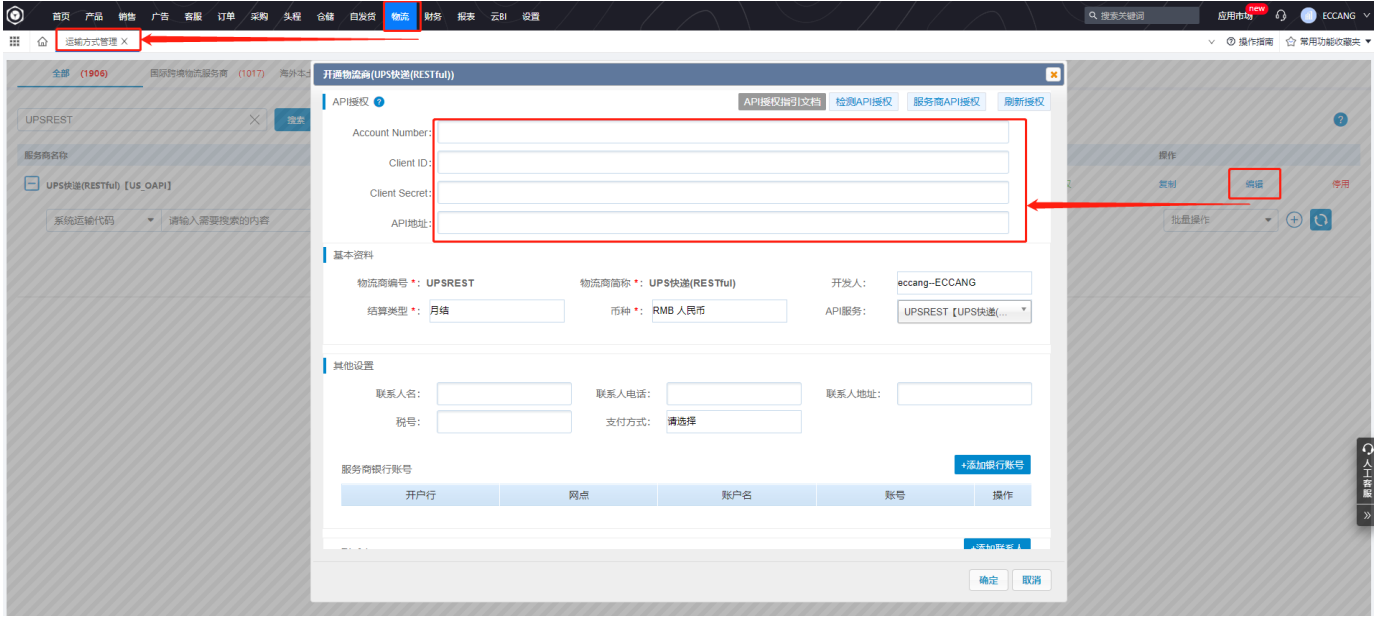

[UPS](http://school.eccang.com/download/attachments/22839331/SteppingStone%C2%A0End%C2%A0User_newScreenShots.pptx?version=2&modificationDate=1691480822000&api=v2)

UPS My Apps

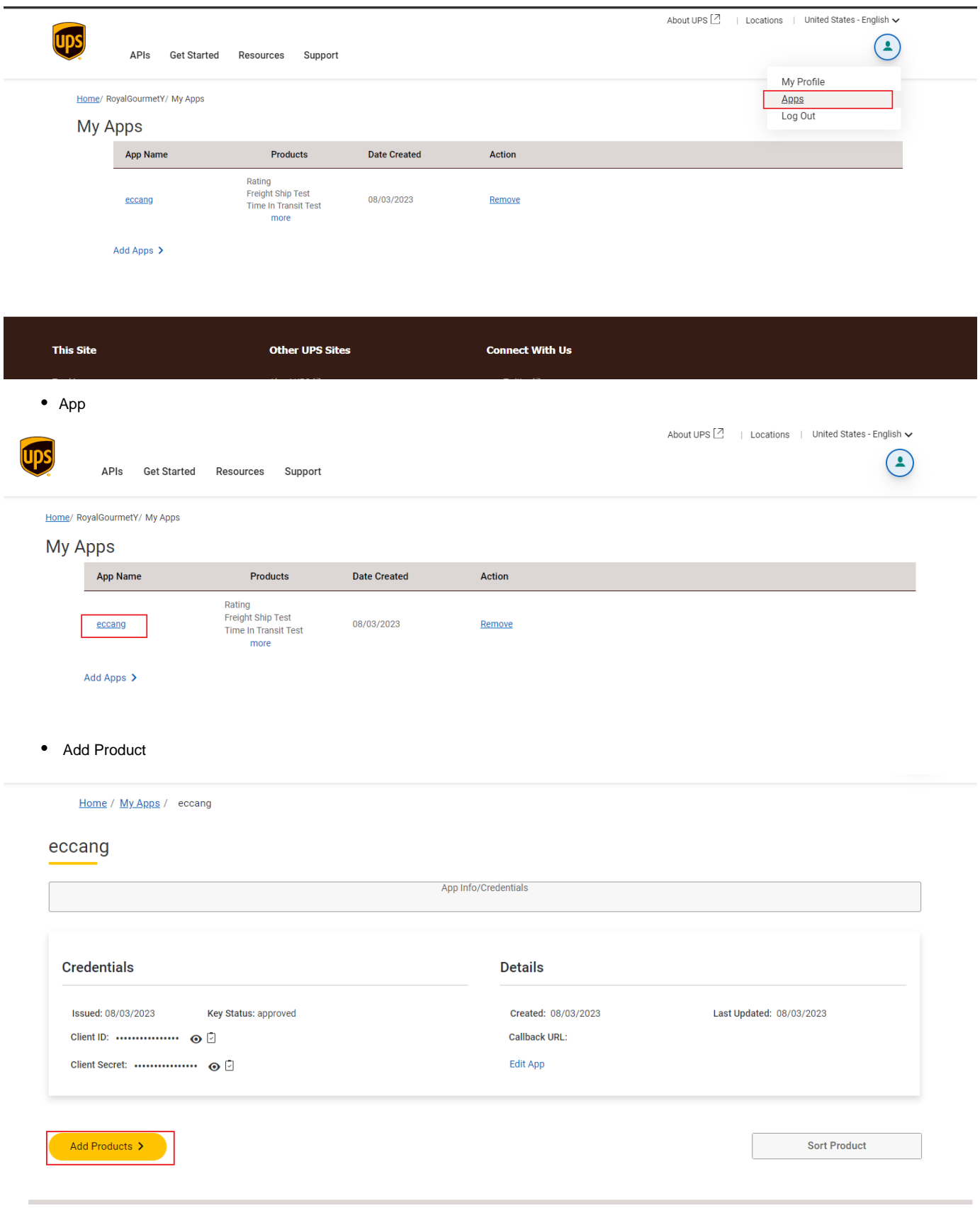

# **Edit App**

### **Apps Details**

 $\bullet$ 

L.

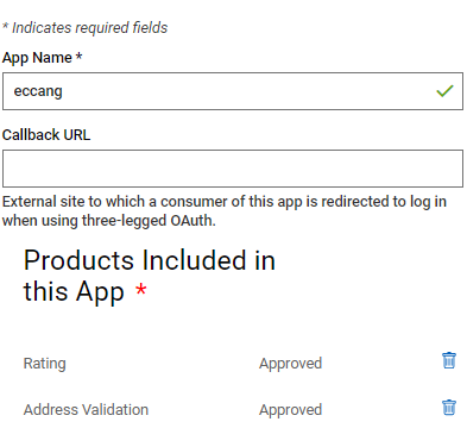

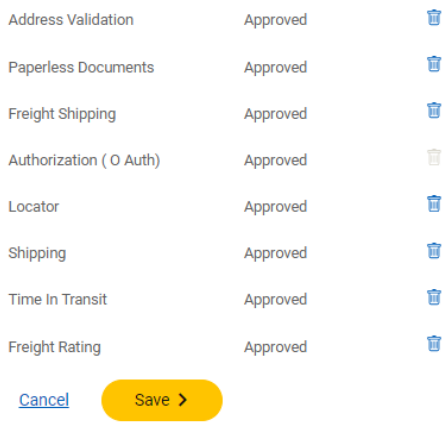

### **Add Products**

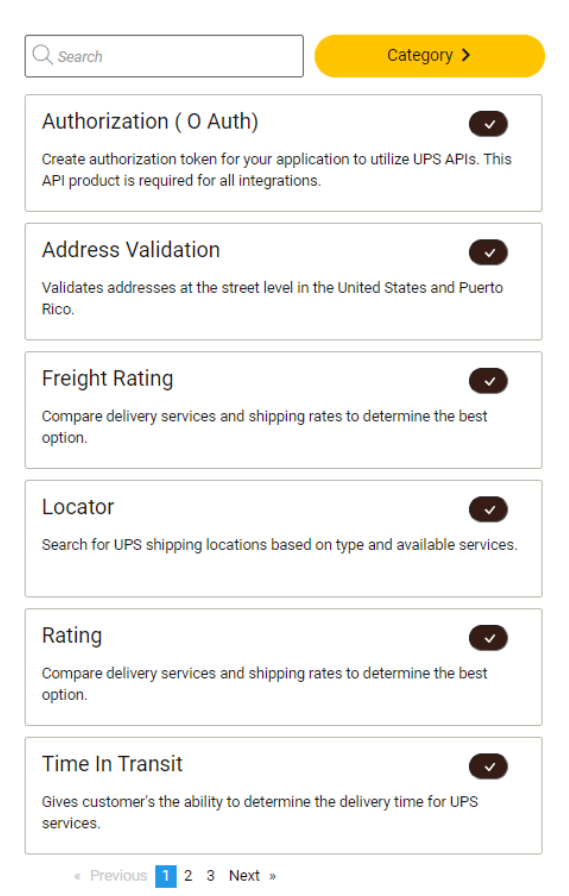

**Product in Use Status** Approved Remove Rating **Address Validation** Approved Remove Authorization (O Auth) Approved Freight Shipping Approved Remove Locator Approved Remove Approved Shipping Remove **Freight Rating** Approved Remove

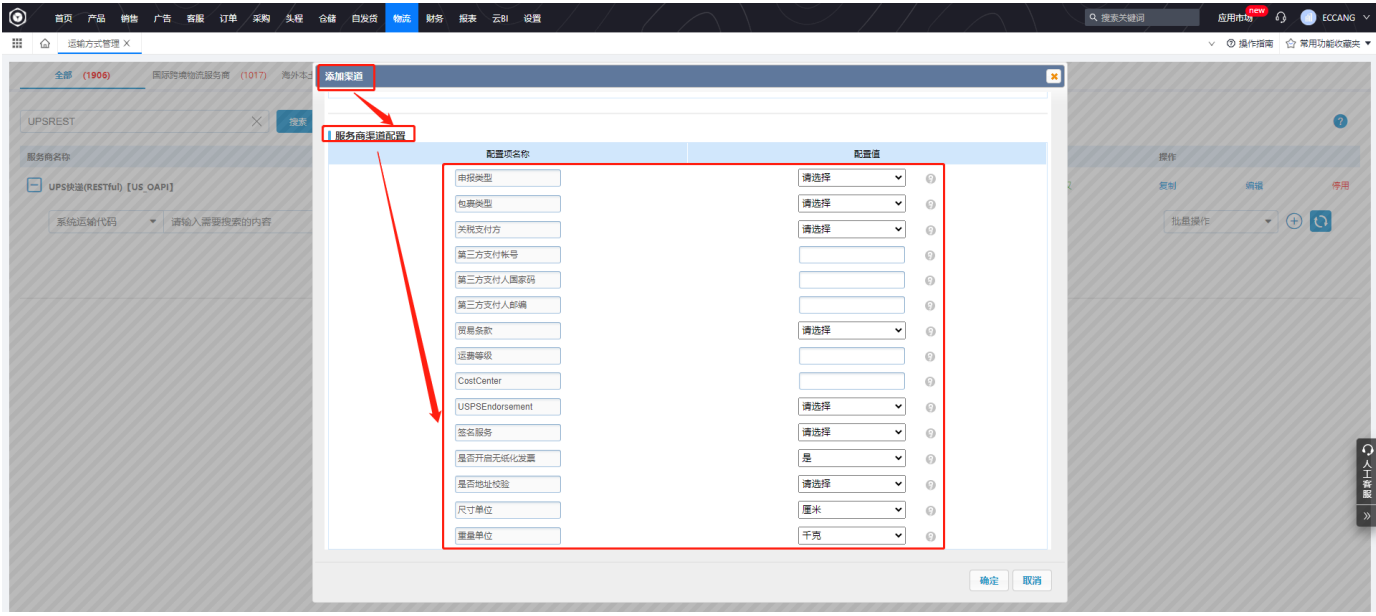

-Shipping

## **United States**

Shipments originating in United States

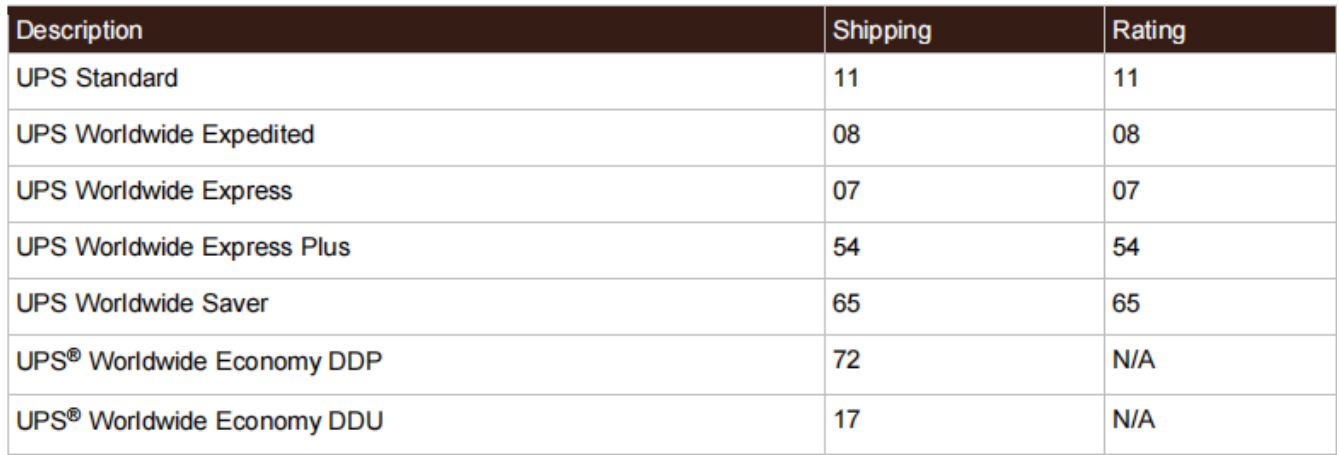

### United States Domestic Shipments

 $\bullet$ 

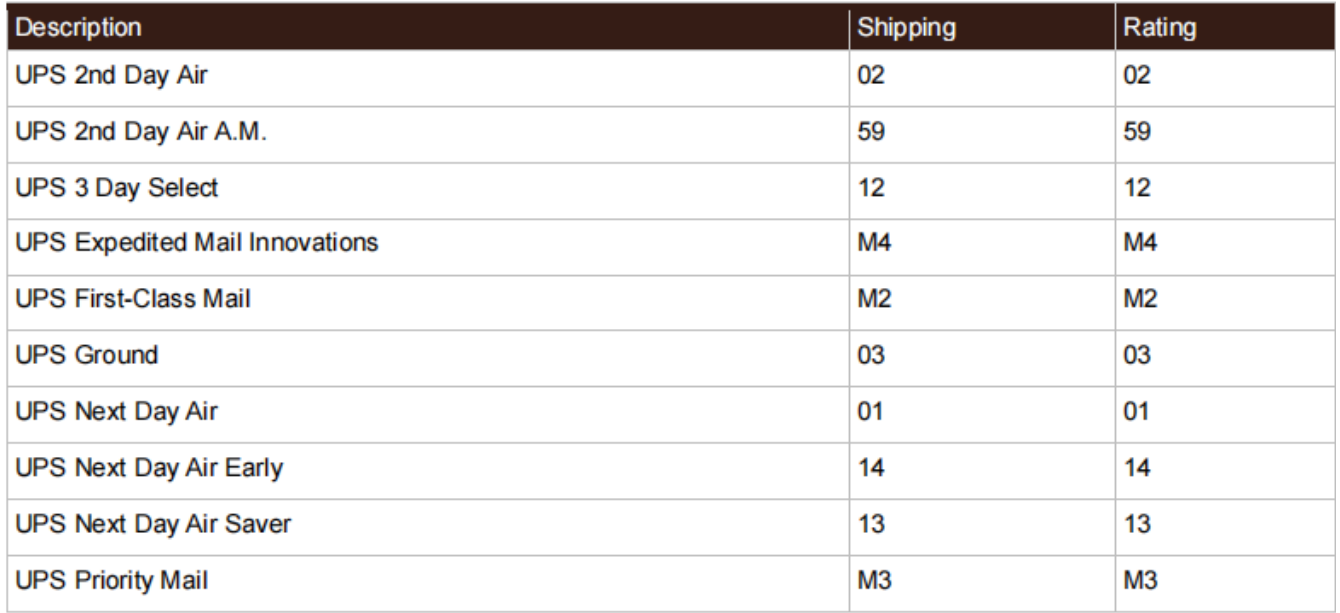

## Canada

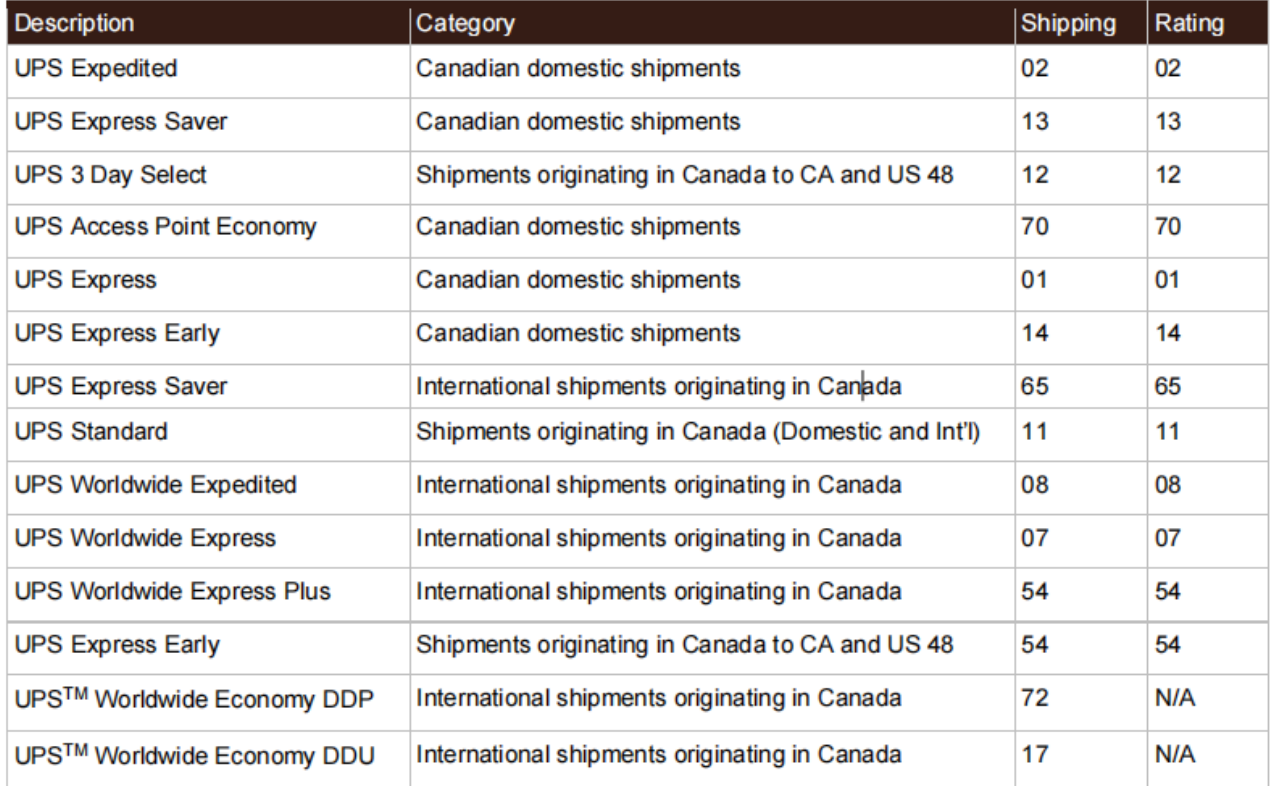

# **European Union**

 $\bullet$  . The set of  $\mathcal{O}(\mathbb{R}^d)$ 

 $\bullet$ 

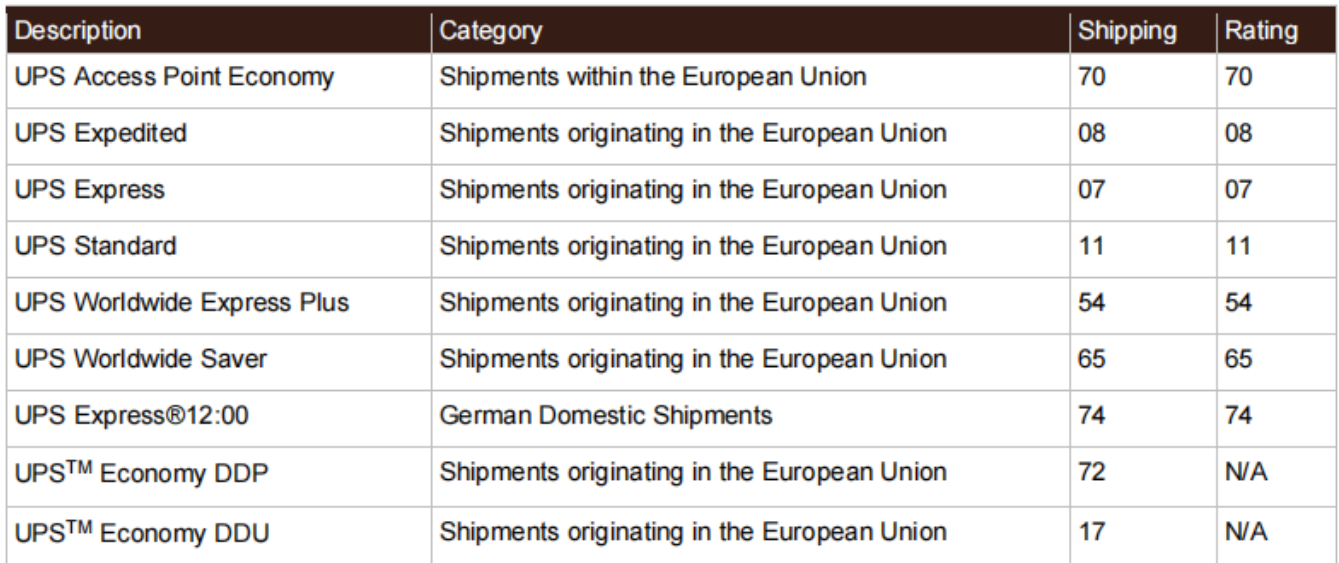

### **Mexico**

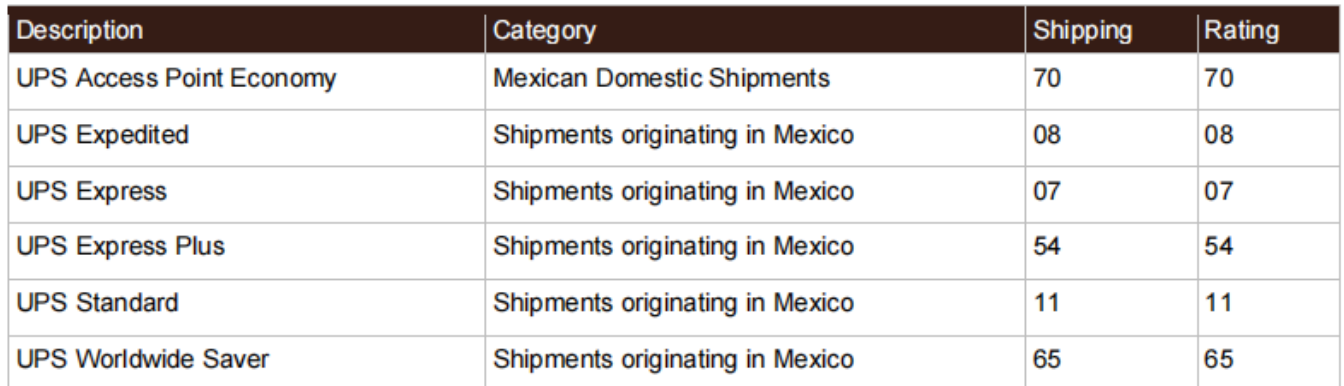

# **Poland**

 $\bullet$  .

 $\mathcal{L}_{\text{max}}$ 

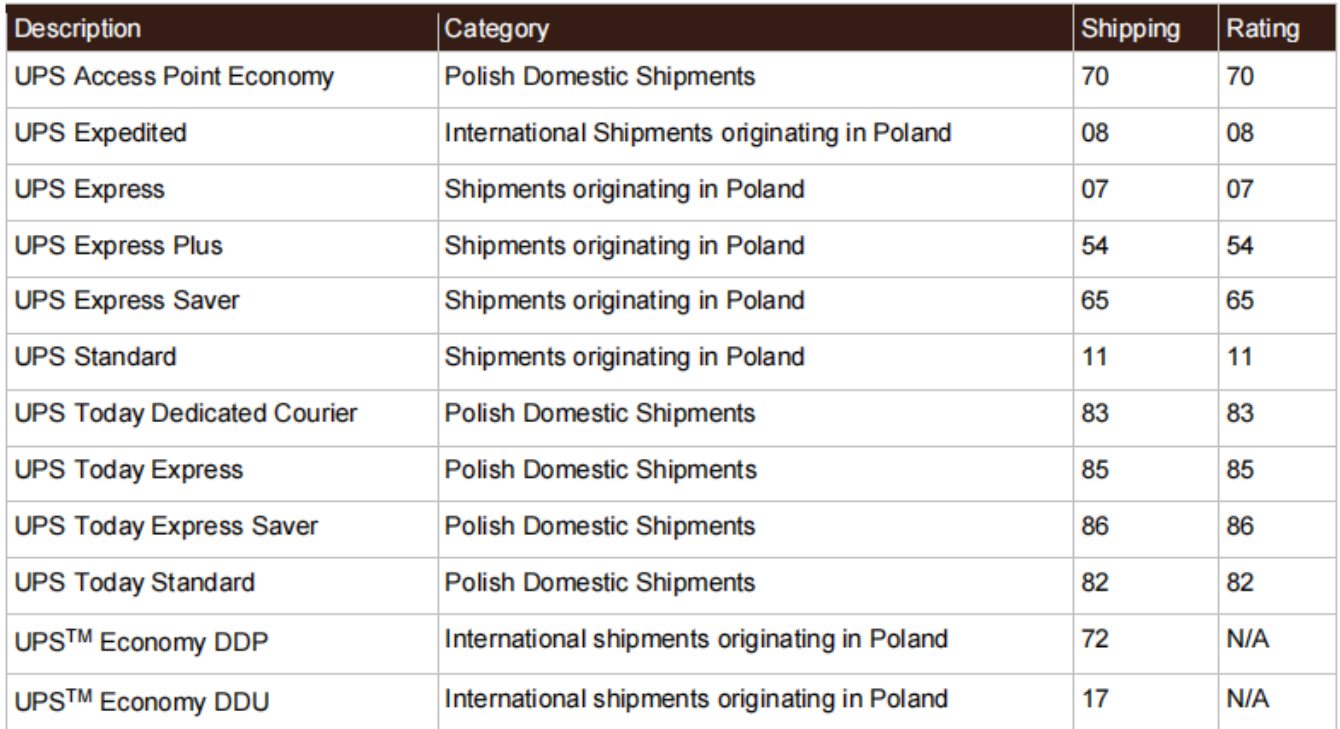

### **Puerto Rico**

 $\bullet$ 

Shipments originating in Puerto Rico

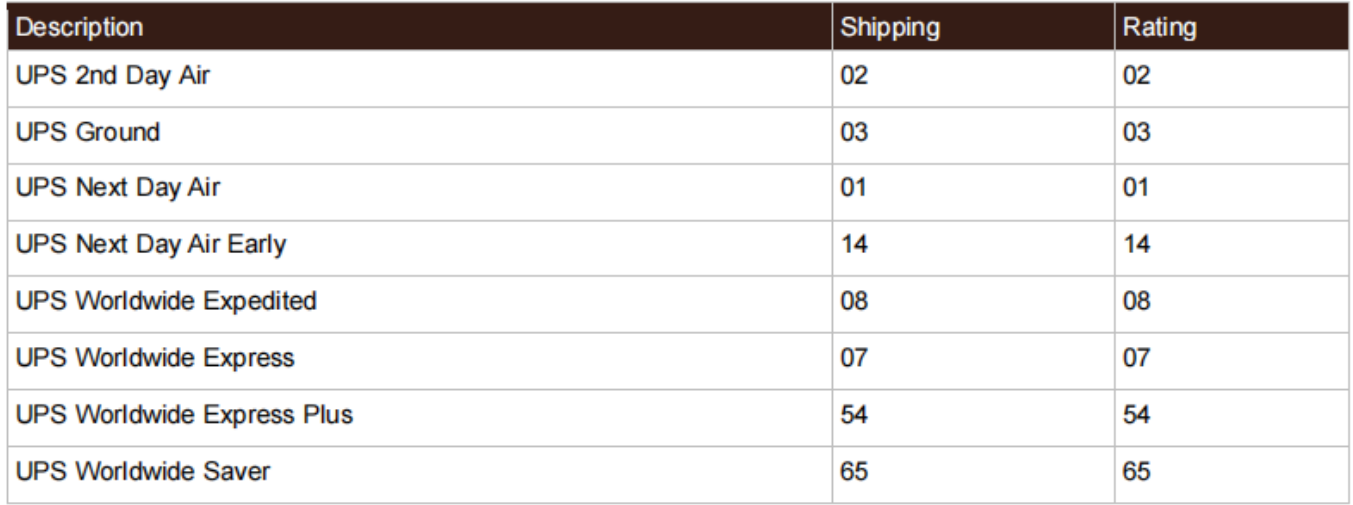

# **Undefined Countries or Territories**

Use for all countries or territories other than United States, Canada, European Union, Mexico, Poland, and Puerto Rico

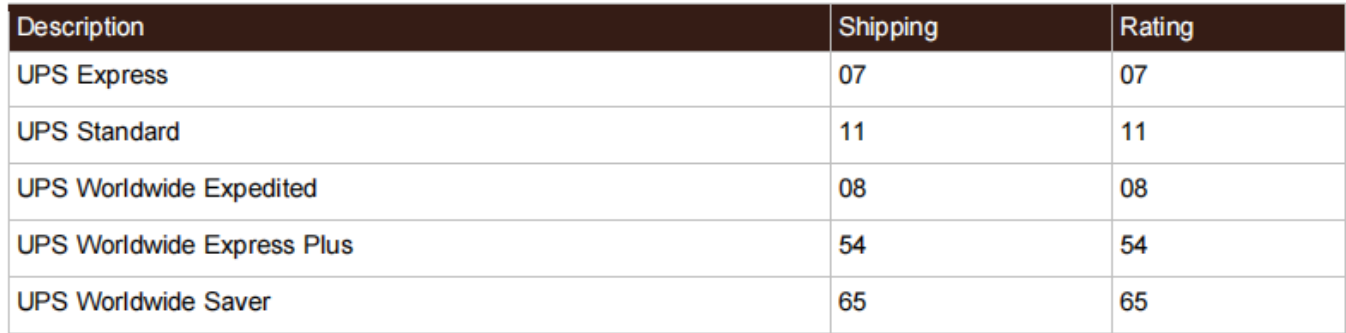

# **All Countries or Territories**

Shipments originating in any country or territory

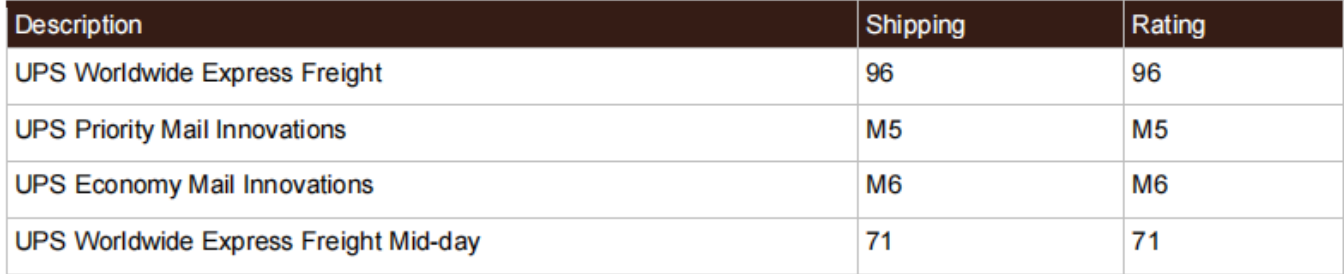

1UPS My Apps-APPeccang

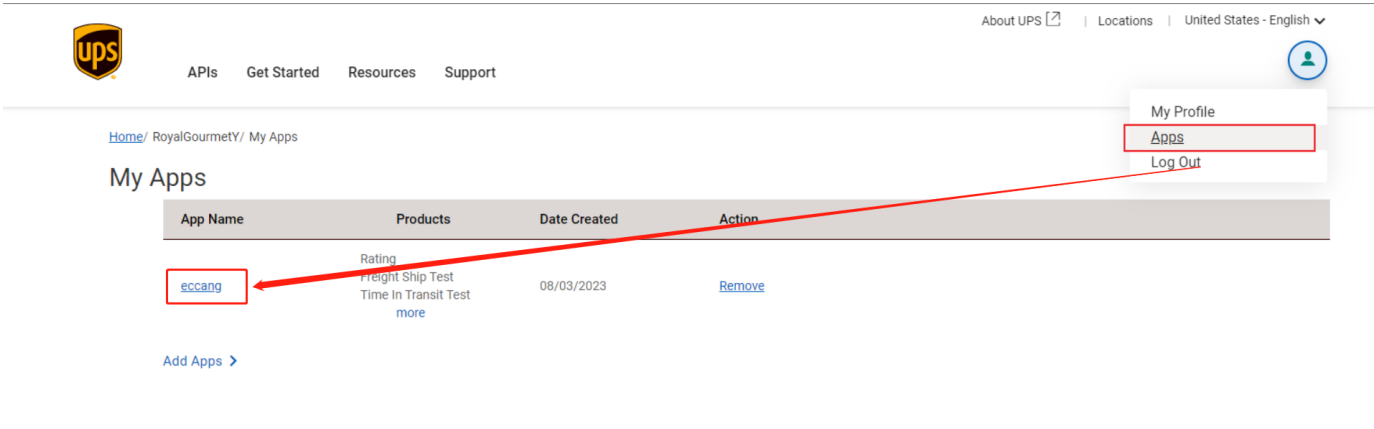

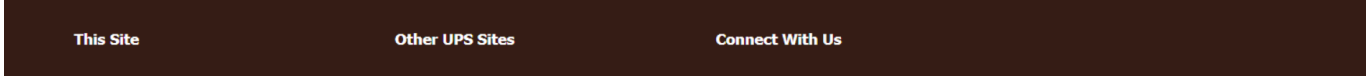

2Token

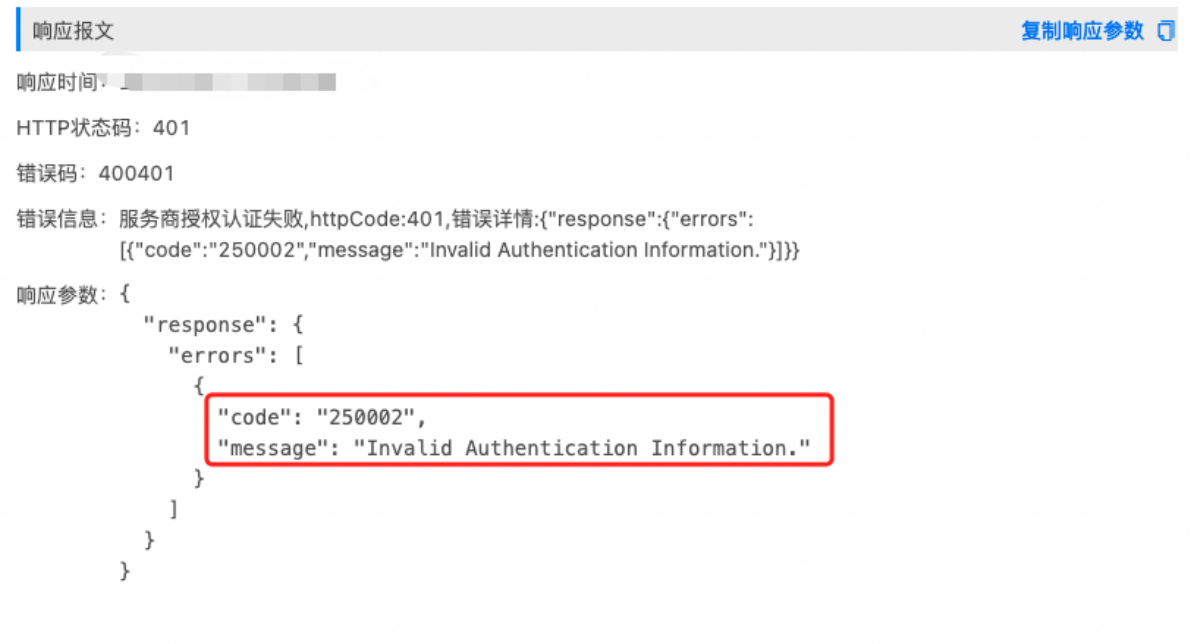

 $\mathbf{3}$ ERP

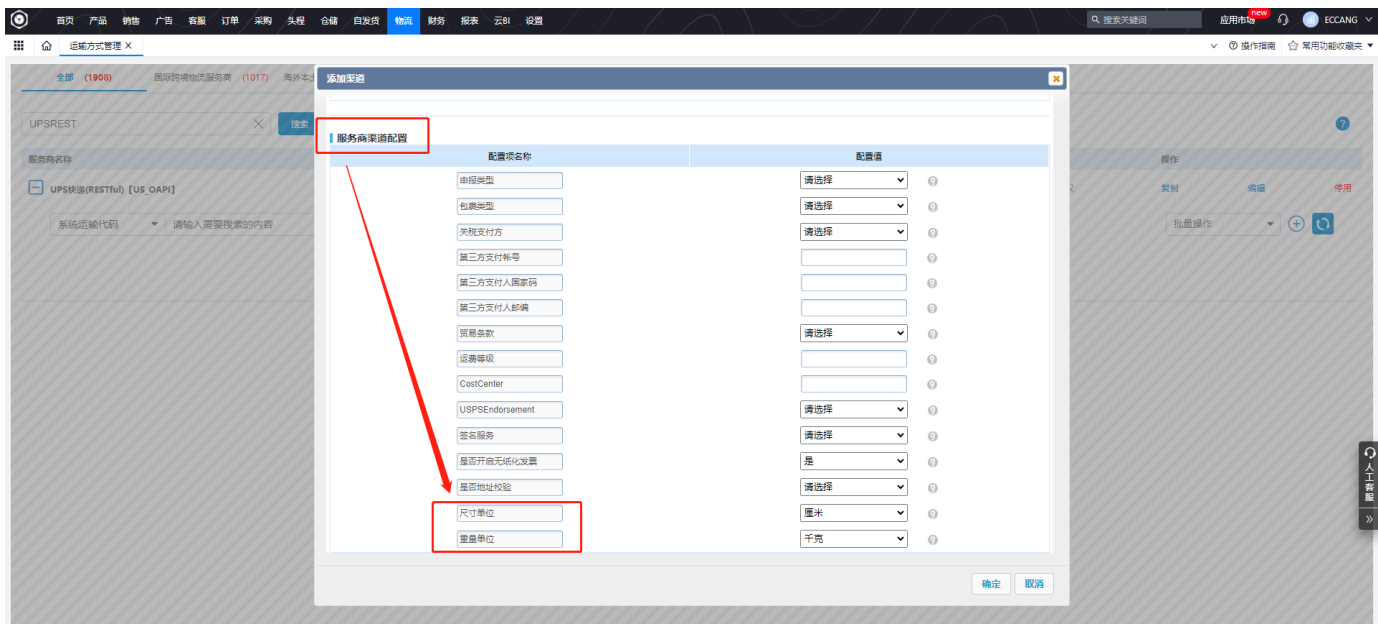

#### demo"""

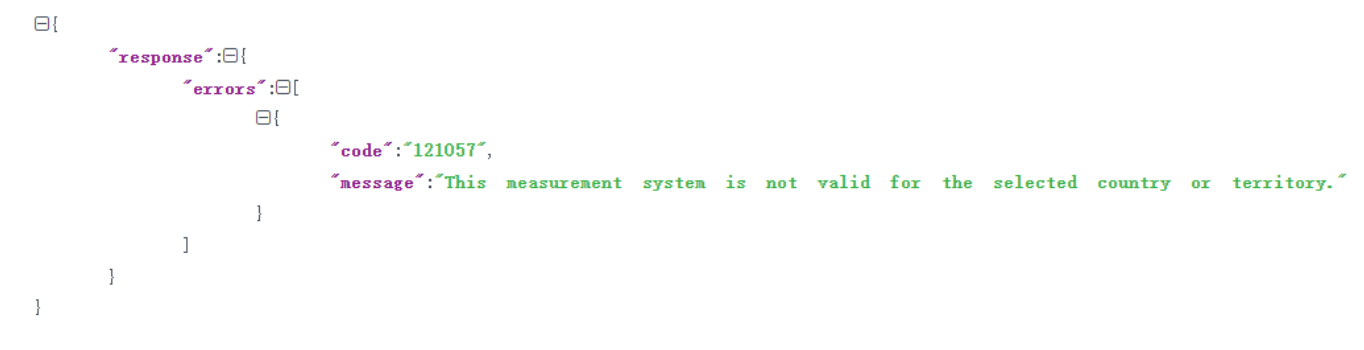

### $\overline{\mathbf{4}}$ L,

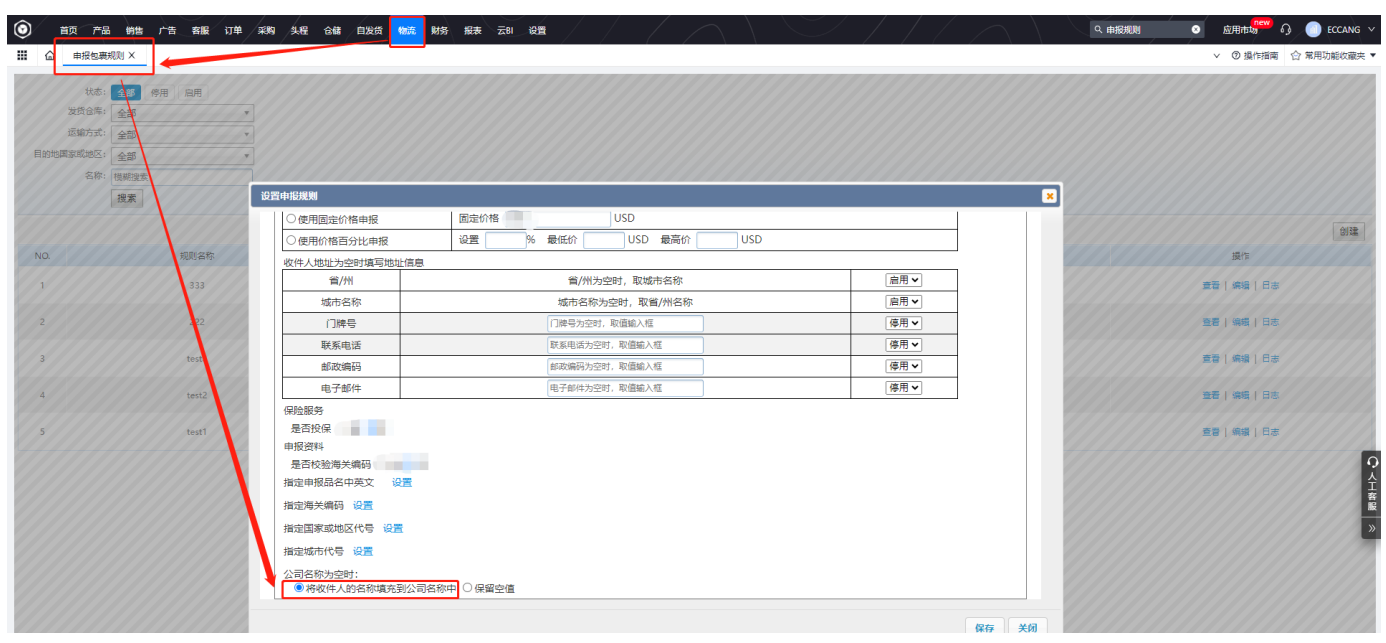